Санкт-Петербургский государственный университет

Кафедра системного программирования

Программная инженерия

Кузиванов Сергей Юрьевич

# Распространение существующих автоматизированных тестов для сетей хранения данных на изолированные сегменты сети

Курсовая работа

Научный руководитель: ст. преп. Я.А. Кириленко

Консультант: старший ведущий инженер-разработчик ПО Dell Technologies Д. Л. Довженко

Санкт-Петербург 2020

### **Оглавление**

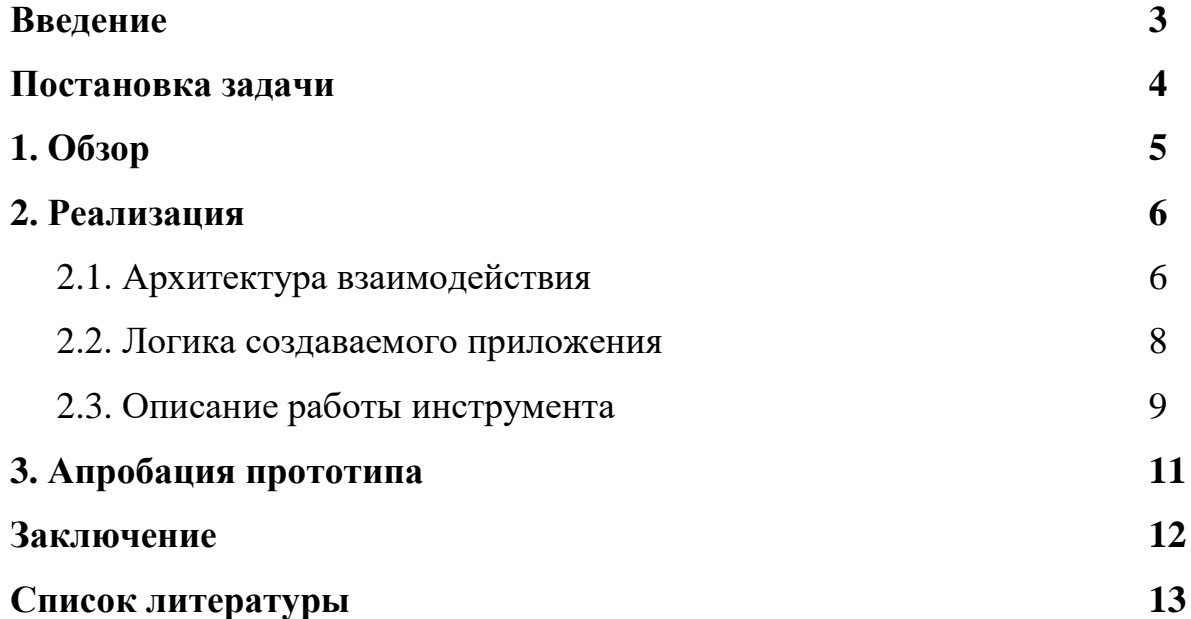

### **Введение**

В компании Dell EMC существует задача распространения автоматизированных тестов для сетей хранения данных на подсистемы, находящиеся в изолированных сегментах сети. Тестовый контроллер общается с агентами, находящимися на тестируемых системах, через TCPсокеты. Для простоты можно считать, что передаваемые данные незашифрованы, а все приложения работают в ОС Linux. Внести изменения в код агентов не представляется возможным, а переписывание автоматизированных тестов слишком трудоёмко. Фактически, моделью поведения агента является чат-сервер, принимающий от тестового контроллера команды в виде текстовых сообщений. Поэтому в первом приближении можно считать, что необходимо перехватывать незашифрованные текстовые сообщения и иметь возможность модифицировать их со сменой конечного получателя в чат-сети из одного чат-сервера и ограниченного количества клиентов, каждый из которых подключается к общему чат-серверу.

## Постановка задачи

Цель данной работы - разработать прототип приложения под Linux, позволяющего создавать приложения, перехватывающие и модифицирующие поток сетевых данных, передающихся на базе протокола ТСР/IР в незашифрованном виде. Так как тестирование реализуемого инструмента планировалось проводить через тестирование работы чат-приложения с модифицированной архитектурой сетевого взаимодействия, а не через тестирование работы тестирования СХД, то архитектура создаваемых приложений должна быть по возможности независимой от конфигурации сети, в которой создаваемое приложение будет работать. Для достижения цели были поставлены следующие задачи:

- 1) Установка и запуск чат-приложения
- 2) Разработка модифицированной архитектуры, которая включает создаваемое приложение
- 3) Разработка логики работы создаваемого приложения
- 4) Написание прототипа создаваемого приложения
- 5) Разработка основной логики инструмента
- 6) Реализация инструмента

### **1. Обзор**

Архитектура чат-приложения, на котором происходило тестирование, следующая:

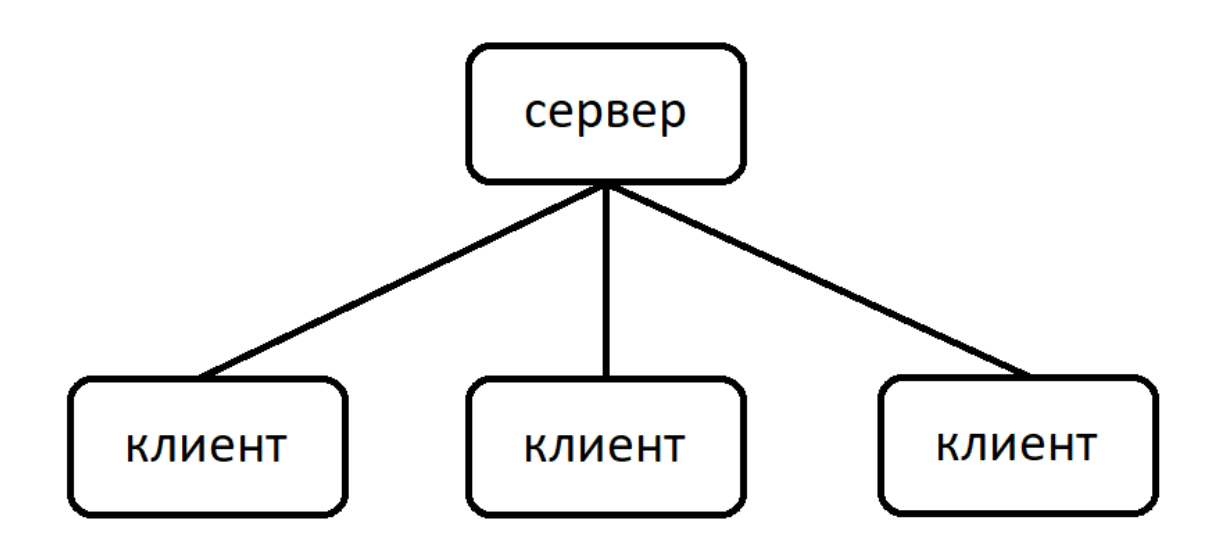

Все клиенты подключаются к единому чат-серверу, вся логика реализована в чат-сервере, клиенты только отображают информацию, приходящую от сервера.

## 2. Реализация

### 2.1. Архитектура взаимодействия

Были рассмотрены различные способы решения данной задачи, а именно:

- Настройка существующего прокси-сервера (например, simpleproxy)
- Создание программы, использующей уже существующие утилиты (например, wireshark)
- Написание своего прокси-сервера без использования реализованных **УТИЛИТ**

В итоге было принято решение написать прототип инструмента, созлаюший программу прокси-сервера. перехватывающего  $\overline{u}$ модифицирующего поток незашифрованных текстовых данных на базе протокола ТСР/IР, так как:

- wireshark 1. Использование таких УТИЛИТ, как  $\overline{M}$ tcpdump He представляется возможным, так как данные утилиты не позволяют модифицировать сетевые пакеты.
- 2. Использование таких инструментов, как eBPF, libpcap и nfqueue также не представляется возможным, так как для работы с данными утилитами требуется гораздо больший объём знаний об устройстве и работе сети, чем у меня были изначально.
- 3. Написание своего прокси-сервера на базе какого-либо уже написанного прокси-сервера (например, simpleproxy) мне не показался лучшим вариантом, так как было проще связаться при необходимости с разработчиком выданного мне чат-сервера и узнать о его работе вместо чтения документации по работе других уже написанных проксисерверов.

Таким образом новая конфигурация клиентов и чат-сервера в случае выше должна быть такой:

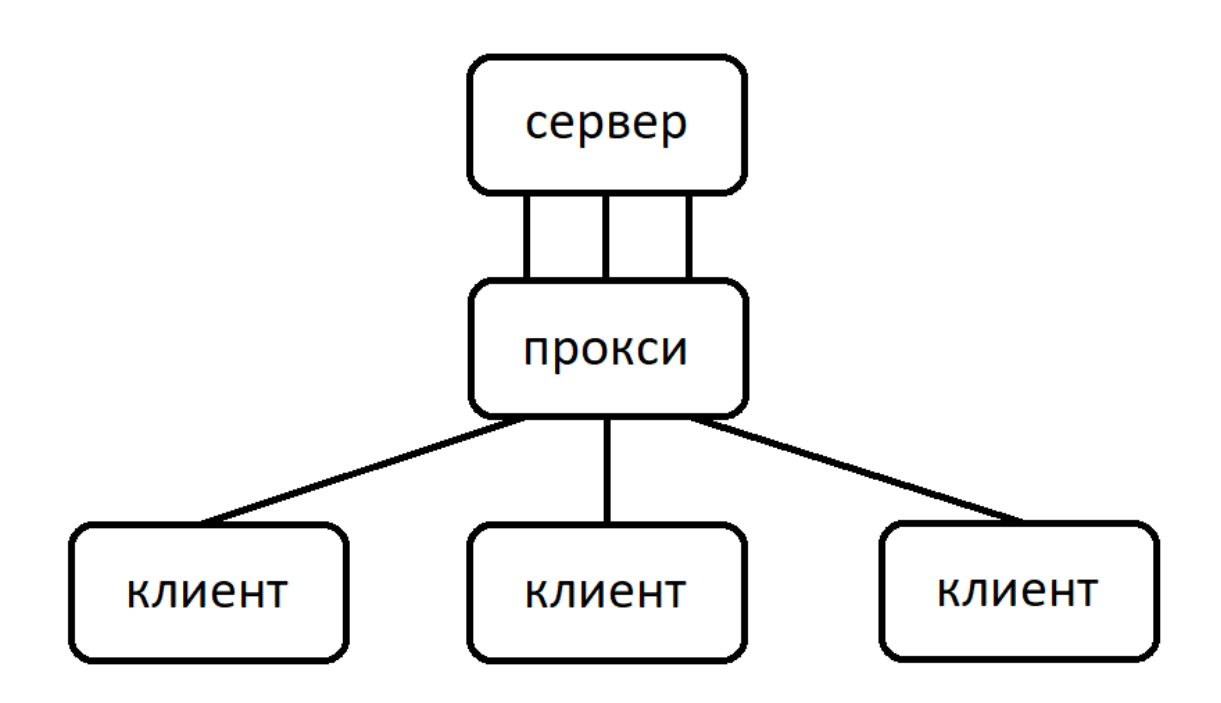

Также планировалось путём использования реализуемого инструмента автоматически перестраивать сетевое взаимодействие программ в данной сети с использованием контейнеров docker (в данной чат-сети запуск клиентов в контейнере обеспечивал бы переадресацию подключения с реального чат-сервера на создаваемый прокси-сервер, а запуск сервера в контейнере обеспечивал бы изоляцию реального чат-сервера при тестировании работы в условиях запуска чат-сервера и прокси-сервера на одном хосте). Таким образом, новая конфигурация выглядит так:

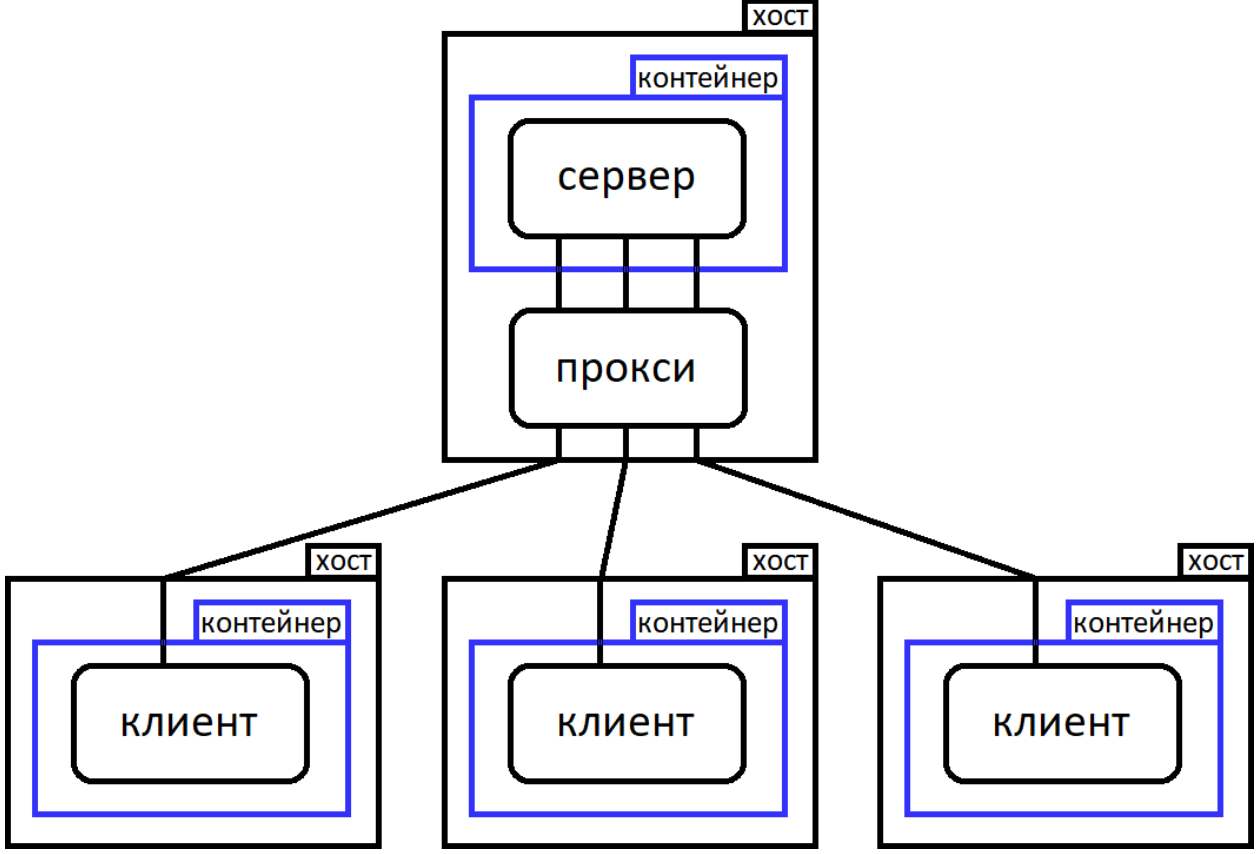

#### **2.2. Логика создаваемого приложения**

Так как разрабатываемый инструмент не должен создавать проксисервера с именно такой архитектурой (при которой на каждое соединение с клиентом создаётся одно соединение с сервером), то было принято решение разработать максимально независимую от архитектуры проекта, в который встраивается создаваемый инструментом прокси-сервер, логику работы. В результате были выделены 5 основных блоков в работе прокси-сервера, в которых содержится вся основная логика работы прокси-сервера, а также была разработана следующая блок-схема логики работы:

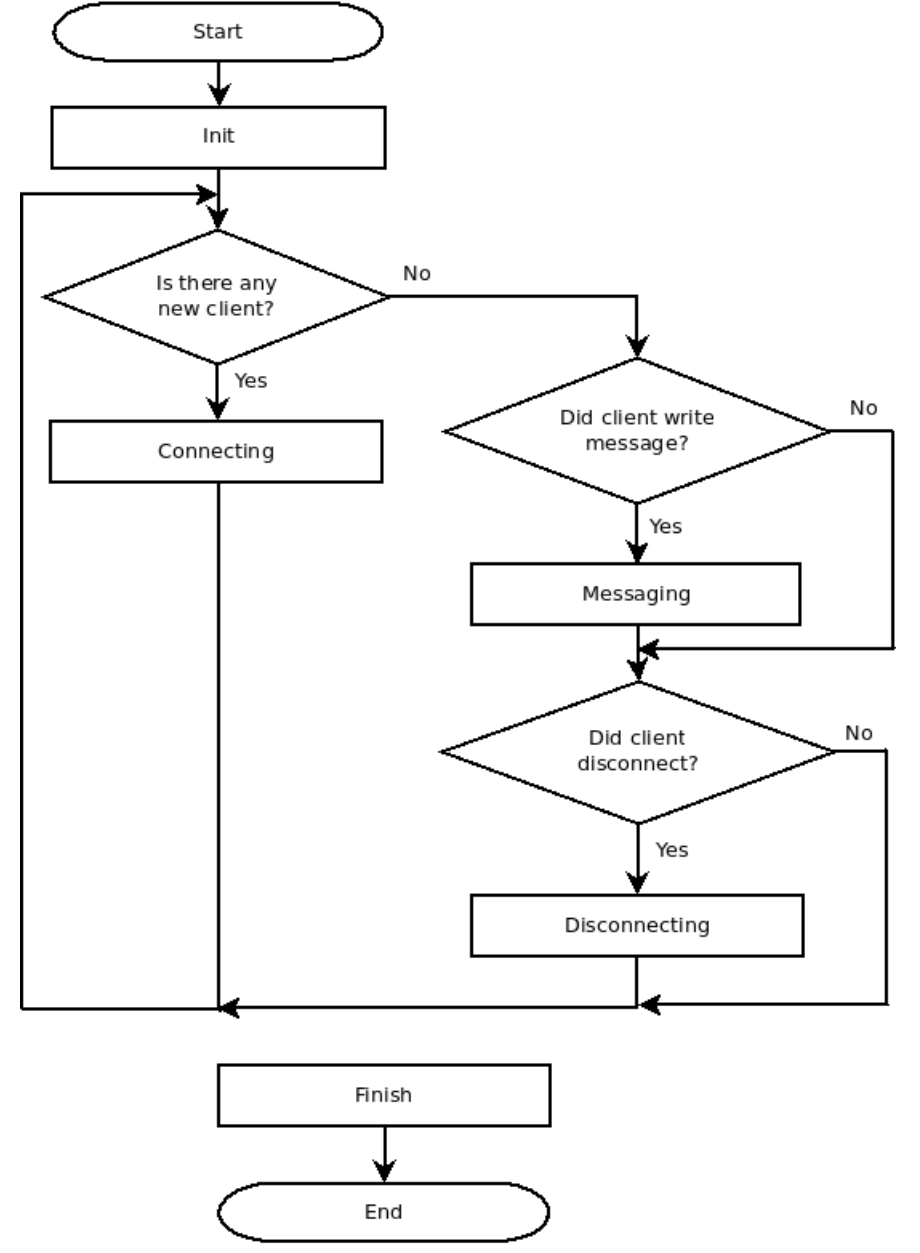

- 1) Init действия, происходящие при запуска прокси-сервера
- 2) Connecting действия, происходящие при получении запроса на подключение
- 3) Messaging действия, происходящие при отправке данных на проксисервер
- 4) Disconnecting действия, происходящие при потере соединения с прокси-сервером
- 5) Finish действия, происходящие при появлении непредвиденной ошибки во время работы прокси-сервера

### 2.3. Описание работы инструмента

Реализания вышеописанных блоков программистом, основных использующим данный инструмент создания прокси-серверов, ДЛЯ осуществляется через написание одноимённых функций, объявленных в файле user funcs.h, на Сили  $C_{++}$ :

- 1) int init(int argc, char<sup>\*</sup> argv[])
- 2) int connecting (int proxy socket fd)
- 3) int disconnecting (int socket fd)
- 4) int messaging (int socket fd)
- $5)$  void finish()

Для упрощения реализации программистом вышеуказанных функций были реализованы вспомогательные функции, которые объявлены в файлах proxy\_funcs.h *u* proxy\_trace.h:

- 1) int close\_socket(int socket\_fd) закрывает соединение (рекомендуется вместо стандартного close)
- 2) int connect to server (const char<sup>\*</sup> node, const char<sup>\*</sup> service) устанавливает соединение с сервером (node и service аналогичны использующимся в getaddrinfo)
- 3) int accept\_connection(int accepting\_socket\_fd) принимает входящее соединение (рекомендуется вместо стандартного accept)
- 4) char<sup>\*</sup> get ip addr(int socket fd) возвращает IP-адрес
- 5) int trace(TraceLevel tl, const char\* format, ...) рекомендуется для debugвывода

Для создания прокси-сервера с заданной логикой роботы, прописанной через 5 основных функций, была разработана утилита newproxy, принимающая файл реализованными функциями создающая  $\mathbf{c}$  $\overline{M}$ исполняемый файл прокси-сервера.

Использование:

newproxy -s  $\langle$ source\_name> -p  $\langle$ port> [-h  $\langle$ host>] [-n  $\langle$ file\_name>] [-c] [-?]

-s <source\_name> - название файла с основными функциями, реализованными программистом

 -p <port> - порт, прослушиваемый прокси-сервером на предмет входящих подключений

-h <host> - хост, на котором работает прокси-сервер (по умолчанию "localhost")

 -n <file\_name> - название создаваемого прокси-сервера (по умолчанию "proxy")

 -c – скомпилировать прокси-сервер как проект на C (по умолчанию как проект на C++)

-? – написать справку и выйти

## **3. Апробация прототипа**

Тестирование созданного прототипа осуществлялось путём анализа debug-вывода создаваемого прокси-сервера, а также путём анализа работы клиентов и чат-сервера в описанной выше чат-сети и создаваемых проксисервером файлов. В результате проведения тестов поведения прокси-сервера, которое выходило за рамки предсказуемого и допустимого, обнаружено не было.

## **Заключение**

В ходе работы получены следующие результаты.

- 1) Ознакомился с предметной областью, а именно изучил основы работы с контейнерами Docker и с сокетами TCP в Linux
- 2) Разработал прототип инструмента
- 3) Разработал несколько демонстрационных приложений, создаваемых прототипом инструментом

## **Список литературы**

[1] Man pages – <https://www.opennet.ru/man.shtml>

[2] Docker docs – <https://docs.docker.com/get-docker/>

[3] Chat project – <https://github.com/kseniadumpling/ChatProject>

[4] Scapy overview – <https://habr.com/ru/post/208786/>

[5] Wireshark overview – [https://losst.ru/kak-polzovatsya-wireshark-dlya-analiza](https://losst.ru/kak-polzovatsya-wireshark-dlya-analiza-trafika)[trafika](https://losst.ru/kak-polzovatsya-wireshark-dlya-analiza-trafika)